## **[Notebook fährt nicht mehr hoch](https://nicos-edvdienst.de/notebook-faehrt-nicht-hoch-2/)**

Noteb ook fährt nicht mehr hoch.

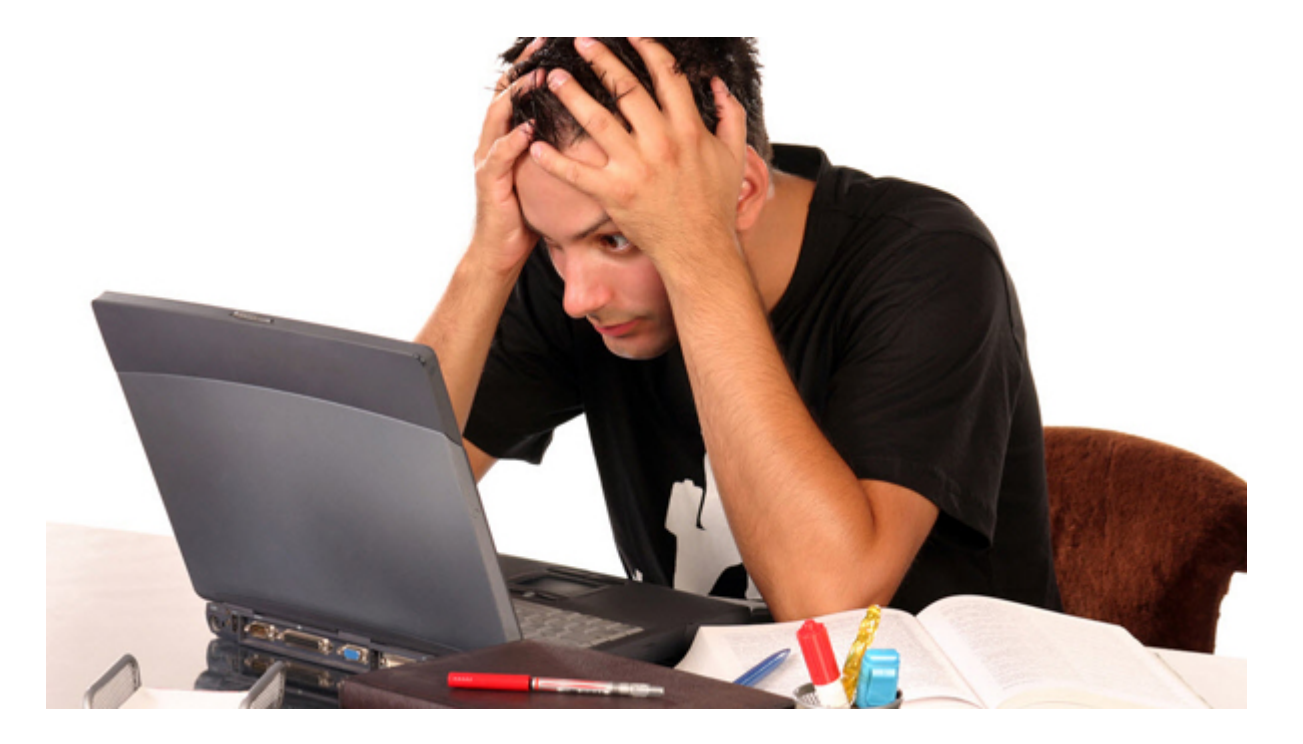

## **Notebook-Festplatte defekt. Beim Laden von Windows kommt es zum Absturz.**

**Diagnose:** Notebook-Festplatte defekt.

Mechanische Festplatten gehen meist nicht schlagartig kaputt. Oft werden immer häufiger Fehler erzeugt, weil Daten nicht fehlerfrei gelesen werden können.

Am Ende kommt es irgendwann zum Totalausfall.

Jetzt stellt sich die Frage: gibt es aktuelle Backups?

Wenn nein, muss versucht werden, Daten von der defekten Festplatte zu extrahieren, um diese dann auf eine neue Festplatte zu überspielen.

**Lösung:** extrahieren der Daten, tauschen der Festplatte gegen neu, Betriebssystem und Programme installieren, Daten überspielen, Daten prüfen und bereinigen.

**Ergebnis:** Notebook fährt wieder ohne Fehler hoch – Kunde happy!

Sollten Sie einmal ein ähnliches Problem haben: nehmen Sie mit uns [Kontakt a](https://nicos-edvdienst.de/kontakt/)uf!

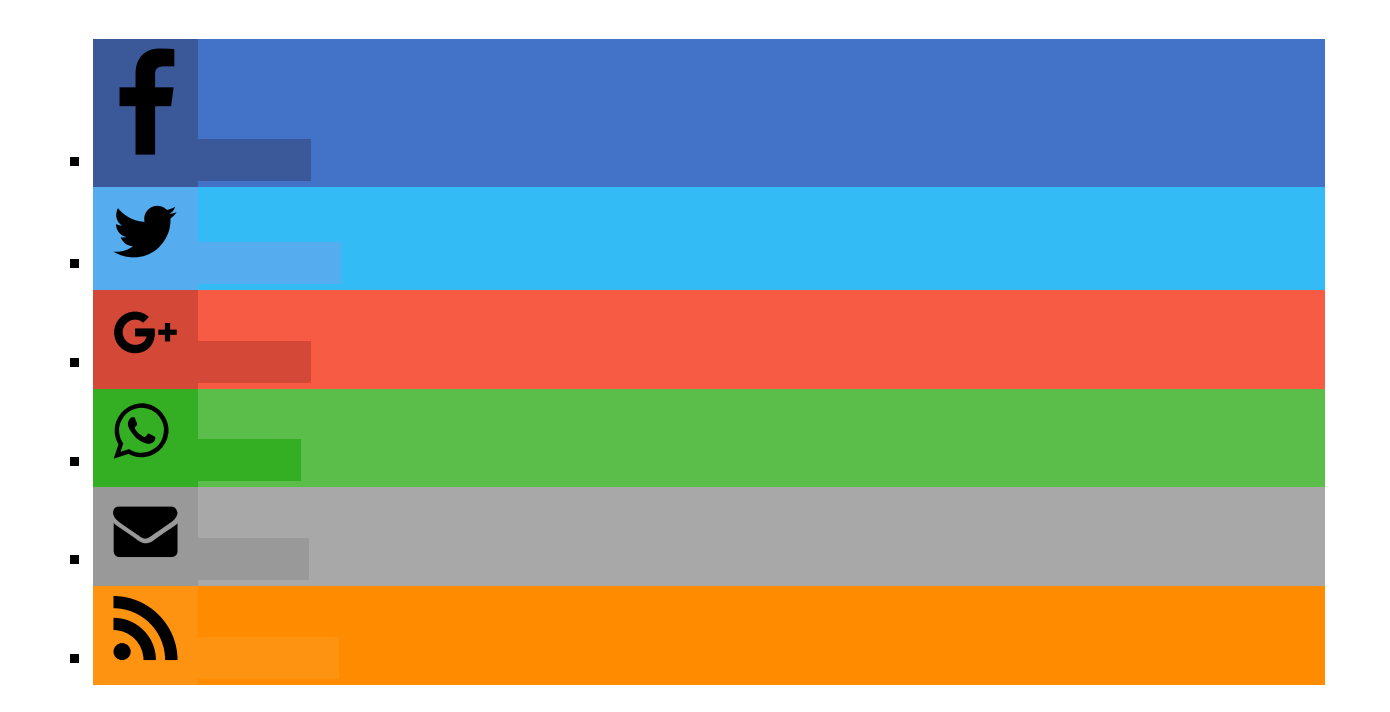